## Фискальная информация о документе

В кассовом ПО Artix реализовано получение, хранение и обновление фискальной информации о документе в [БД Documents таблице Fiscaldocument.](https://docs.artix.su/pages/viewpage.action?pageId=86248343)

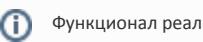

Функционал реализован для ФР Атол, Штрих и Пирит.

Хранение и обновление фискальной информации о документе в БД осуществляется посредством плагина fdcontroller, который активируется в конфигурационном файле /linuxcash/cash/conf/ncash.ini.d/fdcontroller.ini в секции [plugins].

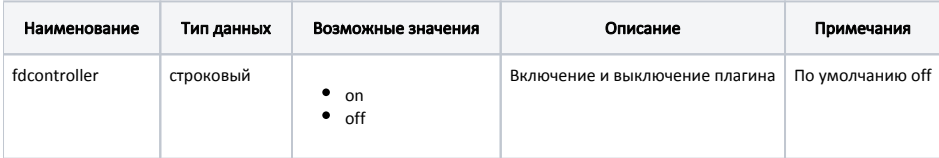

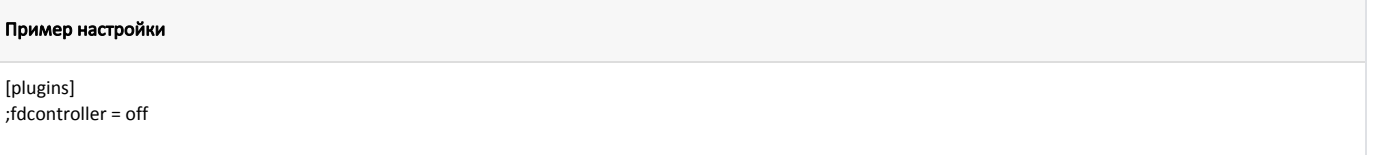

Настройка плагина fdcontroller производится в конфигурационном файле /linuxcash/cash/conf/ncash.ini.d/fdcontroller.ini в секции [FdController].

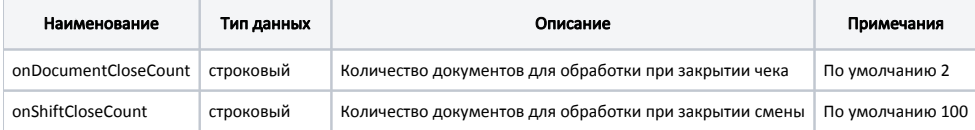

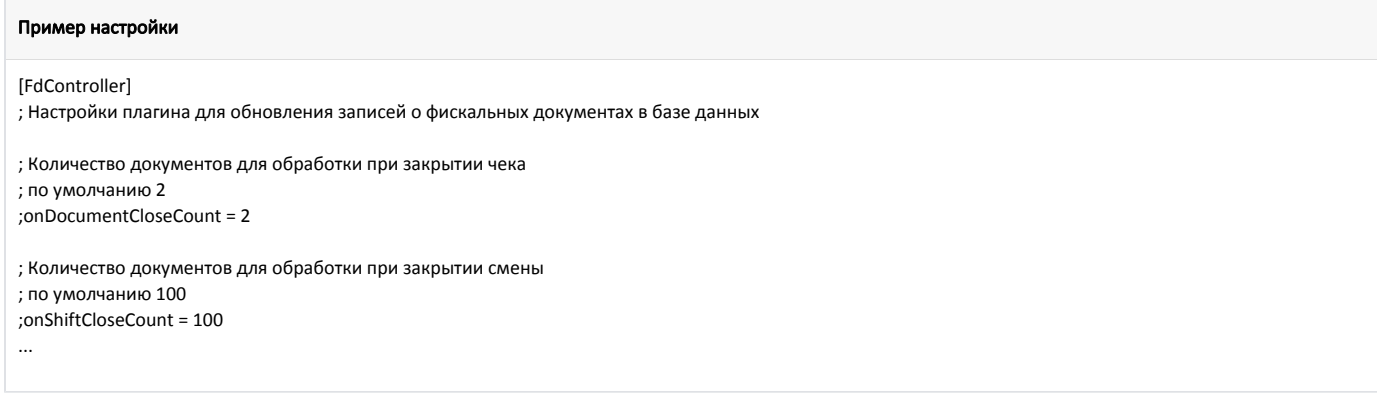

Обновление информации осуществляется для указанного в настройках количества документов (для каждого ФН) после закрытия чека или смены.

## Получение tlv-данных документа из ФН

Начиная с версии 4.6.211 в кассовое ПО Artix добавлена опция, регулирующая получение tlv-данных документа.

Получение tlv-данных документа задается параметром requestTlv в конфигурационном файле /linuxcash/cash/conf/ncash.ini.d/fdcontroller.ini в секции [FdControl ler]:

- при значении параметра true осуществляется получение и сохранение tlv-данных документа в [БД Documents таблицу Fiscaldocument](https://docs.artix.su/pages/viewpage.action?pageId=86248343) в поле tlv,
- при значении параметра false получение и сохранение tlv-данных документа не осуществляется.

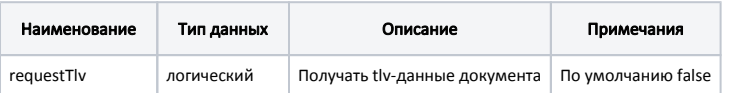

## Пример настройки

## [FdController]

...

- ; Получать tlv-данные документа
- ; По умолчанию false
- ;requestTlv = false